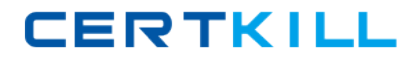

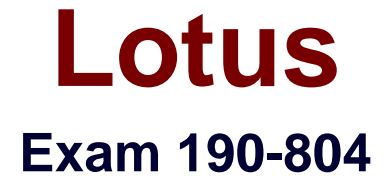

# **Using JavaScript in IBM Louts Domino 8 Applications**

**Version: 5.0**

**[ Total Questions: 111 ]**

[https://certkill.com](http://certkill.com)

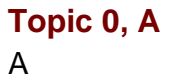

## **Question No : 1 - (Topic 0)**

Which one of the following designated lines has incorrect code?

// initialize the variables

secsPerMin = 60; // <LINE A>

var minsPerHour = 60;

var hoursPerDay = 24;

var daysPerYear = 365;

// perform calculations

var secsPerDay = secsPerMin \* minsPerHour \* hoursPerDay; //<LINE B>

var secsPerYear = secsPerDay \* daysPerYear;

document.writeln("<b>There are ");

document.writeln(secsperYear); //<LINE C>

document.writeln(" seconds per year.</b><p>"); //<LINE D>

**A.** <LINE A> **B.** <LINE B> **C.** <LINE C> **D.** <LINE D>

**Answer: C**

#### **Question No : 2 - (Topic 0)**

Look at the following code for the onClick event of a button:

function printvar()

{

 $var1 = 20$ ;

alert( 'the value of var1 is ' + var1 );

}

var var $1 = 10$ ;

printvar();

Which one of the following will be the value of var1 in the alert message?

**A.** 10 **B.** 20 **C.** "10" **D.** undefined

**Answer: B**

```
Question No : 3 - (Topic 0)
```
Marie is getting an error in the following line of JavaScript code that is attached to a button on a Notes Form:

totalAttempts $[0] = 1$ ;

How can she add error checking to this code to handle the error?

```
A. if (isError(totalAttempts[0] = 1)) {
alert ("totalAttempts not defined");
}
B. try {
totalAttempts[0] = 1;
} catch (e) {
alert ("totalAttempts not defined");
}
C. errorHandle messageAlert;
totalAttempts[0] = 1;
messageAlert: alert ("totalAttempts not defined");
D. onError GoTo messageAlert;
totalAttempts[0] = 1;
messageAlert: alert ("totalAttempts not defined");
```
#### **Answer: B**

### **Question No : 4 - (Topic 0)**

Uma has written the following code to compare two values in the form onSubmit event:

```
resp=document.forms[0].city.value;
```

```
if (resp = 'Boston')
```
{

```
 alert ("You are from Boston.");
```
} else {

```
 alert ("You are not from Boston.");
```
};

Uma tests her form. However, every time she saves it, the alert says "You are from Boston.", even when she enters "New York". Which one of the following causes this to happen?

- **A.** The form name should be used to reference the form.
- **B.** The city field on the form is named "City", not "city".
- **C.** The comparison operator to test equality should be "==".
- **D.** There is no "End If" at the end of the If statement block.

#### **Answer: C**

## **Question No : 5 - (Topic 0)**

The following code will produce a run-time error:

```
{ // Line 1 
      path=location.pathname.toLowerCase( ); // Line 2 
     nsfPos=path.indexOf(".nsf"); // Line 3
     path=path.substring(0, nsfpos+5); \frac{1}{2} // Line 4
```
}

Which one of the lines is incorrect?

**A.** Line 1 **B.** Line 2 **C.** Line 3 **D.** Line 4

**Answer: D**

## **Question No : 6 - (Topic 0)**

Rashida needs to display the current date, in dd-mmm-yyyy format, in an alert message. For example, the first day of the 2007 should be displayed as 01-Jan-2007. So far, she has written these lines in a new function that she will use to create the date string:

```
function getDateDMY() {
```

```
 var months = new Array("Jan", "Feb", "Mar", "Apr", "May", "Jun", "Jul", "Aug",
"Sep", "Oct", "Nov", "Dec");
```

```
var dt = new Date();
```

```
<MISSING CODE>
```
}

What should Rashida add in place of the <MISSING CODE>?

```
A. var dd = dt.getDay();
var mmm = dt.getMonth();
var yyyy = dt.getFullYear();
return dd + "-" + months[mmm] + "-" + yyyy;
B. var dd = dt.getDay();
var mmm = dt.getMonth();
var yyyy = dt.getFullYear();
return = dd + "-" + months.options[mmm] + "-" + yyyy;
C. var dd = dt.getDate();
if (dd < 10) { dd = "0" + dd }
var mmm = dt.getMonth();
var yyyy = dt.getFullYear();
return dd + "-" + months[mmm] + "-" + yyyy;
D. var dd = dt.getDate();
if (dd < 10) { dd = "0" + parselnt(dd) }
var mmm = dt.getMonth();
var yyyy = dt.getFullYear();
```
return =  $dd +$  "-" + months[mmm] + "-" + parseInt(yyyy);

# **Answer: C**

# **Question No : 7 - (Topic 0)**

Jerry wants to write an if-then statement in JavaScript that evaluates to "true" if the values of the variables string1 and string2 are NOT equal. How should he code the first line of the if-then statement?

**A.** if (string1  $\leq$  string2) **B.** if (string1 != string2) **C.** if  $(! \times \text{string1} = \text{string2})$ **D.** if (equals(string1, string2))

### **Answer: B**

# **Question No : 8 - (Topic 0)**

Look at the following JavaScript code segment:

```
var fullStr = new String( "Hello World!");
```
var subS = "World";

```
var subStart =<MISSING CODE>
```
Which one of the following should be placed in the <MISSING CODE> to find the position of a substring within a string object?

- **A.** fullStr.indexOf(subS);
- **B.** subStr.indexOf(fullS);
- **C.** substring(fullStr, subS);
- **D.** fullStr.substring(0, subS);

## **Answer: A**

**Question No : 9 - (Topic 0)**

Given the following:

<INPUT TYPE=button NAME="submitBtn" VALUE="Submit" onClick="submitMe(this.form)">

Which one of the following is the "submitMe(this.form)" portion of the tag called?

**A.** Button event

- **B.** Event handler
- **C.** Button method
- **D.** onClick method

**Answer: B**

# **Question No : 10 - (Topic 0)**

Devon has placed the following code in the JS Header event of a form:

function userConfirm( )

```
{ 
     if( confirm( "Do you wish to continue" )) 
    { 
            promptUser( ); 
    } 
}
function promptUser( ) 
{ 
    x = prompt('Please enter some text", "");alert(x);
}
```
There is a button on the form where the onClick event is: userConfirm( ).

Which one of the following will happen when the user chooses "Yes" in the confirmation prompt?

**A.** The promptUser( ) function will run and display an error message, "Please enter some text".

**B.** The promptUser( ) function will run and ask the user to input a value, which will then be posted in a confirm prompt.

**C.** A run-time error will appear, stating that the promptUser( ) function is undefined, since it was defined after the userConfirm( ) function.

**D.** The promptUser() function will run with an input prompt asking the user to input a value, which will then be posted in an alert prompt.

**Answer: D**

# **Question No : 11 - (Topic 0)**

Hanna needs to write a function that will allow her to set a cookie and have the cookie expire when the browser is closed. Which function below will meet these goals?

```
A. function setCookie(cName, cValue) {
document.cookie = cName + "=" + escape(cValue);
}
B. function setCookie(cName, cValue) {
var currDt = new Date();
document.cookie = cName + ";" + escape(cValue) + ";" + currDt.getTime() ;
}
C. function setCookie(cName, cValue, cKeepDays) {
var currDt = new Date();
var expireDt = new Date();
expireDt.setTime( currDt.getTime() + (60*60*24*cKeepDays) );
document.cookie = cName + "=" + escape(cValue) + ";expireDt=" + expireDt.toGMT();
}
D. function setCookie(cName, cValue, cKeepDays) {
var expireDt = new Date();
if (cKeepDays != null) {
expireDt.setTime( expireDt.getTime() + (1000*60*24*cKeepDays) );
}
document.cookie = cName + "=" + escape(cValue) + ";expireDt=" + expireDt.toGMT();
}
```
**Answer: A**

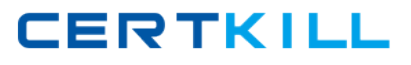

# **Question No : 12 - (Topic 0)**

Aaron has written the following JavaScript for the onClick event of a button:

$$
a = "2" + 2;
$$

alert( a );

What will happen when the button is clicked?

- **A.** An alert box will display: 4
- **B.** An alert box will display: 22
- **C.** A blank alert box will display
- **D.** No alert box will display, due to the JavaScript error

#### **Answer: B**

## **Question No : 13 - (Topic 0)**

Inga wants to determine in her JavaScript if the user is using the Notes client or a Web browser. Which one of the following JavaScript properties will tell her that information?

- **A.** window.version;
- **B.** navigator.appName;
- **C.** navigator.clientType;
- **D.** You cannot determine this using JavaScript.

#### **Answer: B**

#### **Question No : 14 - (Topic 0)**

Ann created the following code segment:

function checksubject()

{

if(window.document.forms[0].Subject.value=="")

```
 {
    alert("Please enter a subject."); 
     window.document.forms[0].Subject.focus()
 } 
 else 
 {
     window.document.forms[0].submit() 
 }
```
Which one of the following could Ann place between the function name and the if statement to prevent the need to type window.document.forms[0] each time it is needed?

```
A. function checksubject()
{
(this)
{
if(Subject.value="")
B. function checksubject()
{
with(this)
{
if(Subject.value="")
C. function checksubject()
{
(window.document.forms[0])
{
if(Subject.value=="")
D. function checksubject()
{
with(window.document.forms[0])
{
if(Subject.value=="")
```

```
Answer: D
```
# **Question No : 15 - (Topic 0)**

Consider the following: